Принято на заседании педагогического совета протокол № 1 от «30» августа 2023 г.

 Утверждаю: Директор МОБУ СОШ № 12

\_\_\_\_\_\_\_\_\_\_\_\_\_\_\_\_А.А. Макаров Приказ №269-а от 31 августа 2023 г.

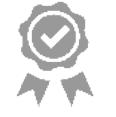

Подписан: Макаров Анатолий Александрович Основание: я подтверждаю этот документ Местоположение: место подписания Дата: 2023.11.07 09:42:28+10'00'

# **Положение**

#### **об электронном портфолио обучающихся МОБУ СОШ №12**

#### **1. Общие положения**

1.1. Настоящее Положение об электронном портфолио обучающихся муниципального общеобразовательного бюджетного учреждения «Средняя общеобразовательная школа № 12» (далее–школа) разработано в соответствии с Федеральным законом от 29.12.2012 № 273-ФЗ «Об образовании в Российской Федерации», Приказом Министерства просвещения Российской Федерации от 31.05.2021 № 286 «Об утверждении федерального государственного образовательного стандарта начального общего образования», Приказом Министерства просвещения Российской Федерации от 31.05.2021 № 287 «Об утверждении федерального государственного образовательного стандарта основного общего образования», Приказом Минобрнауки России от 17 мая 2012 г. № 413 «Об утверждении федерального государственного образовательного стандарта среднего общего образования», Уставом МОБУ СОШ № 12; иными действующими нормативными правовыми актами, регулирующими отношения участников образовательного процесса.

1.2. Настоящее Положение регламентирует формирование и использование электронного портфолио (далее – Портфолио) обучающихся вМОБУ СОШ №12.

1.3. Портфолио обучающегося – индивидуальный комплекс электронных документов, в котором отражаются достижения обучающихся в различных видах деятельности (образовательной, научно-исследовательской, общественной, спортивной и т.д.) за весь период обучения в общеобразовательном учреждении.

1.4. Портфолио оформляется для каждого обучающегося на всех уровнях обучения по желанию с согласия родителей (законных представителей) обучающихся. Портфолио формируется на каждого обучающегося отдельно.

1.5. Портфолио формируется с момента зачисления обучающегося на обучение по образовательной программе и завершается по окончании обучения. Обучающийся регулярно обновляет и дополняет портфолио вовремя обучения.

1.6. Формирование Портфолио и ответственность за его содержание возлагается на обучающегося. Контроль за формированием, наполнением и размещением Портфолио осуществляет классный руководитель.

1.7. Портфолио размещается в электронном виде на платформе ГИС «Региональное образование».

1.8. Информационное содержание Портфолио хранится и распространяется в

соответствии с федеральным законодательством и инымидокументами, связанными с хранением и распространение персональных данных.

### **2.Цели и задачи электронного портфолио**

2.1. Основной целью формирования Портфолио является мониторингдинамики индивидуального развития и личностного роста обучающихся, поддержка его образовательной активности и самостоятельности.

2.2. Ведение Портфолио является демонстрацией индивидуальных достижений обучающихся в различных направлениях деятельности в рамках освоения ООО НОО, ООО ООО, ООО СОО.

2.3. Задачи Портфолио:

-расширение возможностей образования и самообразованияобучающихся;

-поощрение активности и самостоятельности обучающихся;

-формирование высокой мотивации обучающихся к образовательным, творческим, научным, спортивным и иным достижениям;

-развитие навыков рефлексивной и оценочной деятельностиобучающихся;

-отслеживание индивидуального прогресса обучающихся в широком образовательном контексте, демонстрация их способностей практически применять приобретенные знания и умения;

-экспертиза сформированности универсальных учебных действий и компетенций выпускника;

-формирование мотивации дальнейшего личностного роста.

#### **3.Структура электронного портфолио**

3.1. Портфолио является одним из компонентов электронной информационнообразовательной среды общеобразовательного учреждения. Портфолио формируется в личном кабинете обучающегося в системе ГИС «Региональное оборазование», в разделе «Портфолио».

3.2. Обучающиеся могут создать один или два вида Портфолио: личное Портфолио и/или Портфолио проектов.

3.3. Структура личного Портфолио:

**1.Учебная деятельность:** сертификаты, грамоты, дипломы, благодарственные письма, ссылки на документы, свидетельствующие об участии обучающегося и/или достижениях в учебной деятельности.

**2.Внеурочная деятельность:** сертификаты, грамоты, дипломы, благодарственные письма, ссылки на документы, свидетельствующие об участии обучающегося и/или за достижения во внеурочной деятельности по нескольким разделам (или одному из разделов): научно-исследовательская деятельность, творческая деятельность, спортивная деятельность, общественная деятельность, иные направления.

3.4. Структура Портфолио проектов: должна соответствовать требованиям к проектам, определенным соответствующим локальным актам

общеобразовательного учреждения.

# **4. Требования к оформлению электронного Портфолио**

4.1. Текстовые документы предоставляются в форматах Portable Document Files (pdf), Microsoft World/Microsoft Excel (doc, docx, xls, xlsx), Параметры текстового редактора: поля – верхнее, нижнее – 2,0 см., левое – 3,0 см., правое – 1.5 см., шрифт Times New Roman, размер 12 – 14 пт., межстрочный интервал – полуторный, выравнивание по ширине, отступ (абзац) – 1, 25 см.

4.2. Документы: сертификаты, грамоты, дипломы, благодарственные письма, содержащие подписи и печати, сканируются в формате jpg, png или pdf. Отсканированный текст, подписи и печати должны читаться без затруднений в масштабе 1:1.

4.3. Размер фотографий не должен превышать 500 Кб, разрешение должно быть не менее 1024Х768.

4.4. Презентация должна быть сохранена в форматах ppt, pptx.

## **5. Порядок формирования и размещения электронного портфолио**

5.1. Портфолио формируется обучающимися самостоятельно или при помощи классного руководителя по форме установленной данным Положением.

5.2. Портфолио обновляется по инициативе обучающегося в течение всего периода обучения в общеобразовательном учреждении по меренеобходимости.

5.3. Электронна версия Портфолио после подготовки обучающимся размещается в личном кабинете обучающегося на платформе «Сетевой город. Образование» в разделе «Ресурсы».

5.4. Портфолио рассматривается как один из источников документов и информации для определения индивидуального рейтинга с целью представления обучающегося на соискание поощрений разного уровня.

5.5. По окончанию обучающимся общеобразовательного учреждения электронная версия портфолио подлежит удалению.

5.6. Сведения, вносимые в Портфолио, подлежат защите в соответствии с Федеральным законом от 27.07.2006 № 152-ФЗ «О персональных данных», что оформляется согласиями на обработку персональных данных в общеобразовательном учреждении.

5.7. Доступ к Портфолио обучающихся устанавливается администратором платформы ГИС «Региональное образование» в соответствии с регламентом работы.

#### **6. Заключительные положения.**

Все изменения и дополнения, необходимость в которых возникает в процессе работы, вносятся в настоящее Положение и утверждается приказом директора школы.